## KORKOLA\_CHORIOCARCINOMA

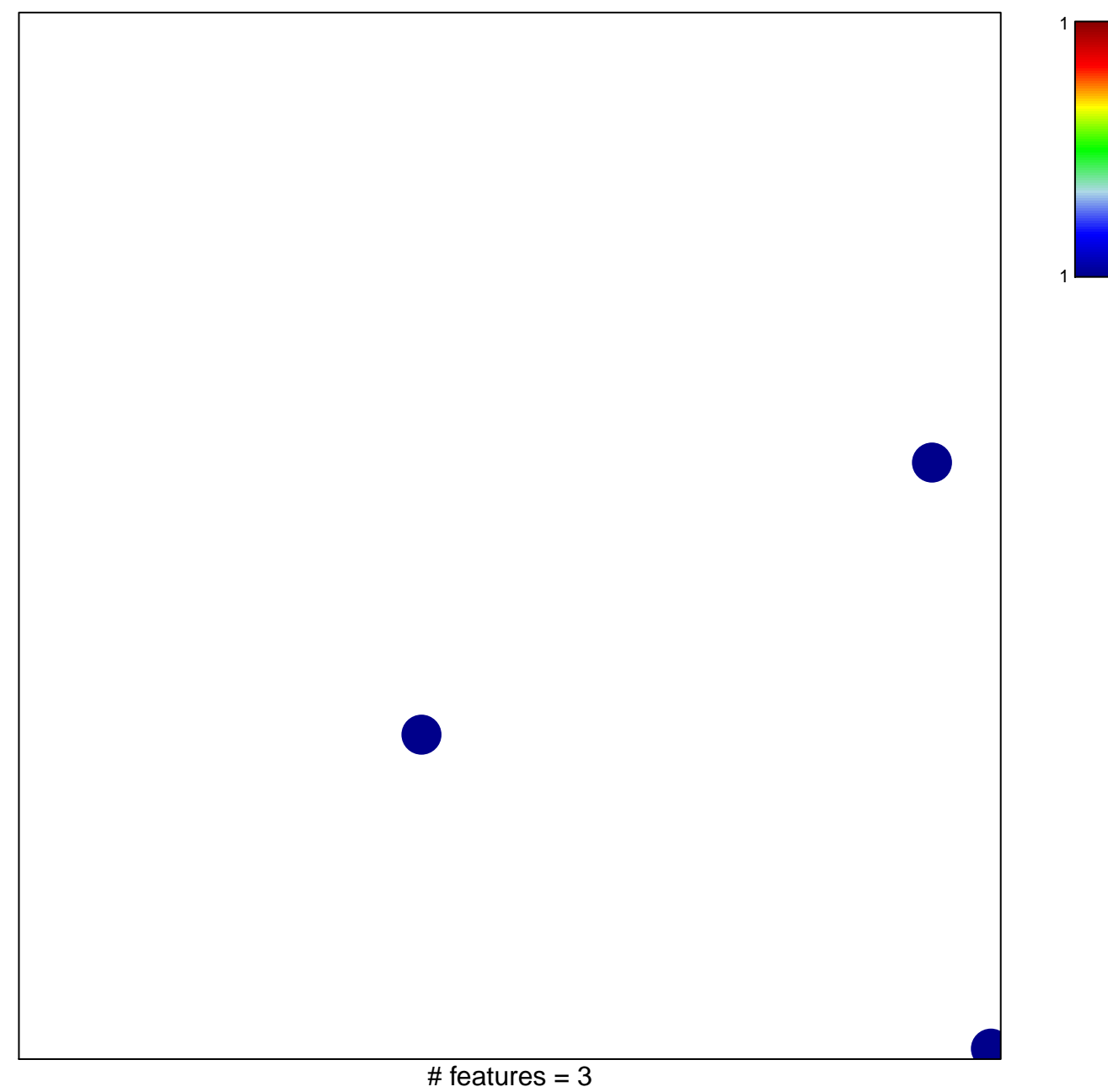

## **KORKOLA\_CHORIOCARCINOMA**

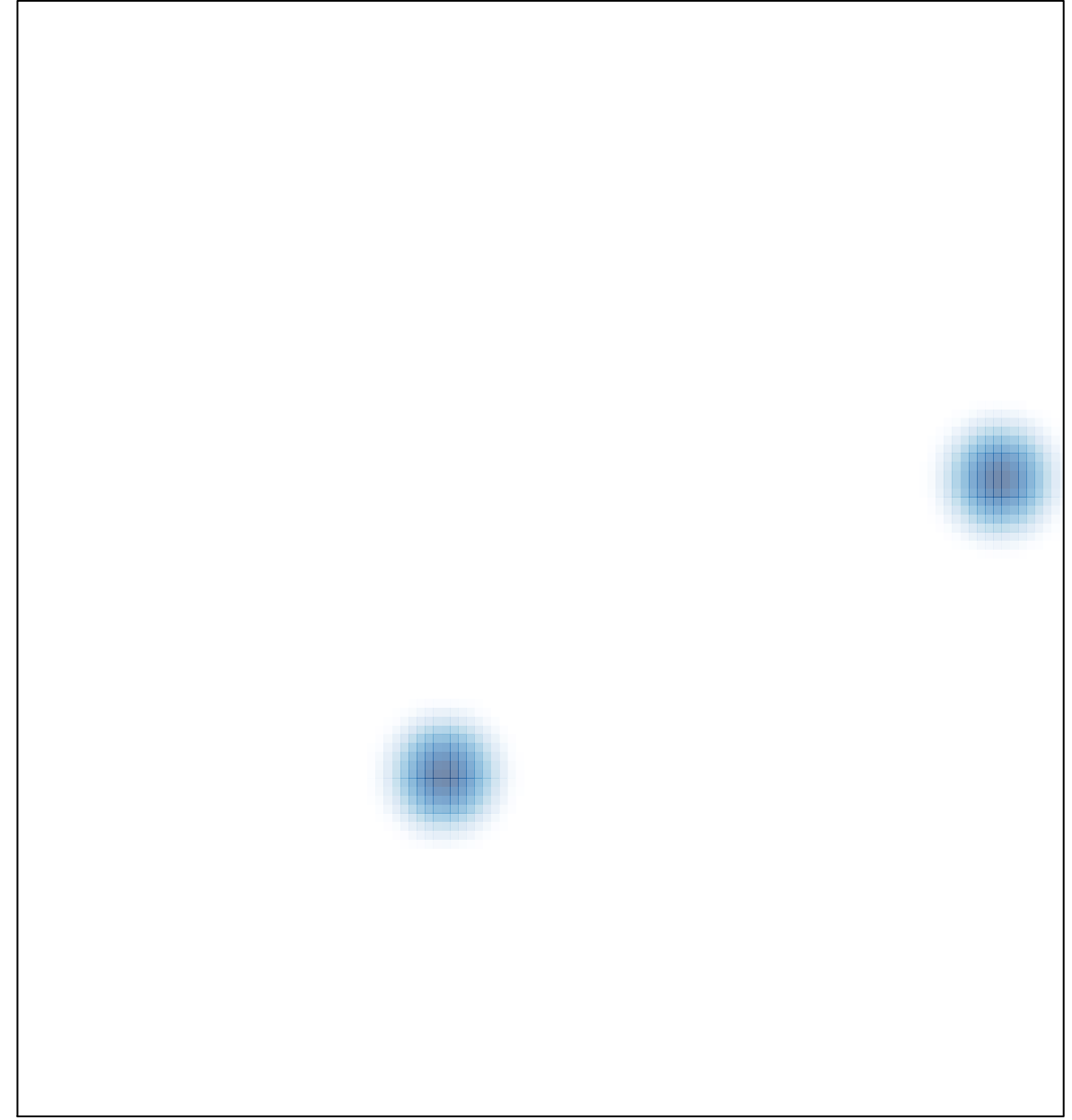

# features =  $3$ , max =  $1$